# الباب الثالث منهجية البحث

أ. نوع ومدخل البحث

نوع البحث يف هذا البحث هو البحث امليداين *(Research Field(*، هو تعمل الباحثة إىل امليدان مباشرا لتبحث فعالية استخدام وسيلة تطبيق االنستغرام )*Instagram* )لترقية مهارة الكالم لطلبة الصف العاشر باملدرسة الثانوية اإلسالمية احلكومية باريتو اجلنوبية ببنتوك.

مدخل البحث يف هذا البحث باستخدام الكمي *(kuantitatif(*. هذا البحث مدخل مصمّم على الأساليب التجريبية التي يستخدم لمعرفة فعالية استخدام وسيلة تطبيق االنستغرام )*Instagram* )لترقية مهارة الكالم لطلبة الصف العاشر باملدرسة الثانوية اإلسالمية احلكومية باريتو اجلنوبية ببنتوك.

#### ب.تصميم البحث

التصميم يف هذا البحث باستخدام التجرييب )*Eksperimental True*)، وهي .(*Pretest-Posttest Control Group Design*( والبعدي القبلي باالختبار مجموعة العينة المستخدمة للمجموعة التجريبية أو تكون المجموعة الضابطة مأخوذة بالكيفية العشوائية المحتمع المخصوص. في هذا الحال تعطى تانك المحموعتان الاختبار القبلي لمعرفة الحال الأوّل هل فيه فرق بين المحموعة التجريبية والمجموعة الضابطة. `` فالمنظور في جدول التالية:

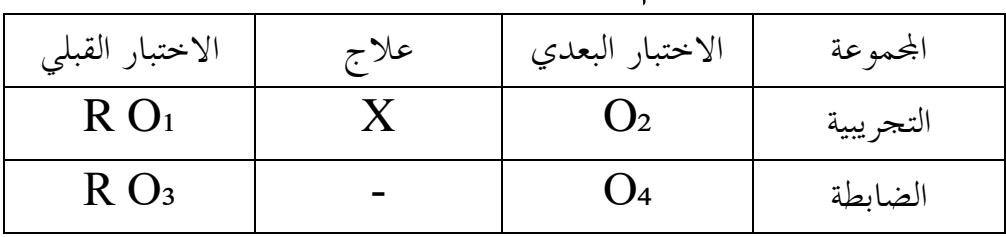

الجدول ٣,١: وصف تصميم البحث في هذا البحث

<sup>50</sup> Sugiyono, *Metode Penelitian Manajemen,* (Bandung: Alfabeta, 2018), h. 340-341.

البيان : R : اجملموعة التجريبية واجملموعة الضابطة مأخوذة بكيفية الشواء ₁O : االختبار القبلي قبل تلقي عالج يف اجملموعة التجريبية. ₂O : االختبار البعدي بعد تلقي عالج يف اجملموعة التجريبية. X :( عالج( باستخدام وسيلة تطبيق االنستغرام. ₃O : االختبار القبلي يف اجملموعة الضابطة. ₄O : االختبار البعدي يف اجملموعة الضابطة.

#### ج. موضوع البحث

املوضوع يف هذا البحث هو فعالية استخدام وسيلة تطبيق االنستغرام لترقية مهارة الكالم لطلبة الصف العاشر باملدرسة الثانوية اإلسالمية احلكومية باريتو اجلنوبية ببنتوك.

د. جمتمع البحث وعيّنته

## 4( جمتمع

قال غوناون "المحتمع هو الهدف الكامل للبحث".'° محتمع البحث جميع الطلبة الصّف العاشر باملدرسة الثانوية اإلسالمية احلكومية باريتو اجلنوبية. أما التوزيع جمتمع البحث فاملنظور يف جدول كما يلي:

اجلدول :2.0 التوزيع جمتمع البحث

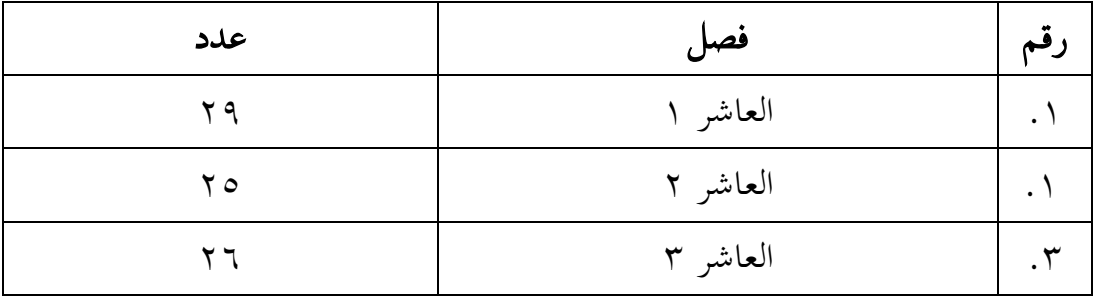

<sup>51</sup> Muhammad Ali Gunawan, *Statistik Untuk Penelitian Pendidikan,* (Yogyakarta: Parama Publishing, 2013), Cet. Ke-1, h. 2.

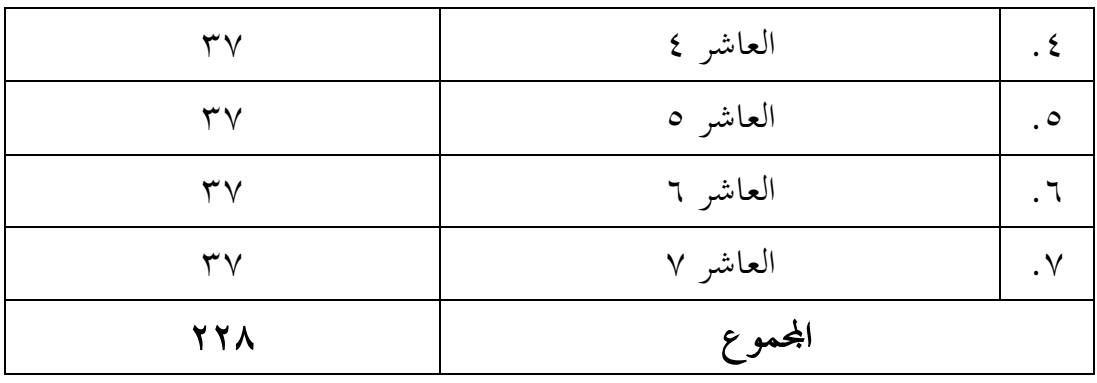

#### 0( عينته

العينة جزء من العدد والخصائص التي يتكلمها المحتمع.<sup>٥٢</sup> تعين بالعينات البحث العشوائية البسيطة )*sampling random simple*). مأخوذة العينة باستخدام العينة العشوائية البسيطة بطريقة عشوائية بغض النظر عن الطبقات املوجودة يف المجتمع. <sup>٥٢</sup> كانات العينة في هذا البحث من طلبة الصف العاشر ٢ والصف العاشر .0

يف هذا البحث الصف العاشر 0 عددهم 00 كمجموعة التجريبية باستخدام وسيلة تطبيق االنستغرام، والصف العاشر 0 عددهم 20 كمجموعة الضابطة باستخدام وسيلة السبورة فقط.

ه. البيانات ومصادرها

.4 البيانات أمّا البيانات احملتاجة يف هذا البحث فينقسم إىل نوعني، مها البيانات األساسية والبيانات الداعية.

**.** 

<sup>52</sup> Sugiyono, *Metode Penelitian Pendidikan Pendeketan Kuantitatif, Kualitatif, dan R & D,* (Bandung: Alfabeta, 2008), h. 118.

<sup>53</sup> Sugiyono, *Metode Penelitian Pendidikan Pendeketan Kuantitatif, Kualitatif, dan R & D,* (Bandung: Alfabeta, 2012), h. 120.

- أ/ السانات الأساسية أمّا البيانات الأساسية في هذا البحث هي نتائج الاختبار القبلي والاختبار البعدي عن مهارة الكالم لطلبة الصّف العاشر باملدرسة الثانوية اإلسالمية احلكومية باريتو اجلنوبية ببونتوك. ب)البيانات الداعمة
- .4 تاريخ تأسيس باملدرسة الثانوية اإلسالمية احلكومية باريتو اجلنوبية. .0 التصوير العام عن موقع البحث باملدرسة الثانوية اإلسالمية احلكومية
- باريتو اجلنوبية. .2 أحوال رئيس املدرسة واملدرّسني واملدرّسات واملوظّفني مبدرسة الثانوية اإلسالمية احلكومية باريتو اجلنوبية .
- .1 أحوال الطلبة باملدرسة مبدرسة الثانوية اإلسالمية احلكومية باريتو اجلنوبية.
- .0 أحوال املباين باملدرسة مبدرسة الثانوية اإلسالمية احلكومية باريتو اجلنوبية.
- .0 مصادر البيانات للحصول على تلك البيانات طلب الباحث عن مصادرها من املوراد األتية:
- .4 املستجيبون، يعين مجيع الطلبة الصف العاشر باملدرسة الثانوية اإلسالمية احلكومية باريتو اجلنوبية.
- .0 املخربون، مدرس اللغة العربية الصف العاشر باملدرسة الثانوية اإلسالمية احلكومية باريتو اجلنوبية.
	- .2 الوثائق أي الوثيقة املدرسية يعين مجيع الوثائق اليت إرتباط البحث.

و. أساليب مجع البيانات جلمع البيانات يف هذا البحث، استخدمت الباحثة األساليب اآلتية : .4 االختبار

استخدمت الباحثة االختبار لتحفر البيانات عن فعالية استخدام وسيلة تطبيق االنستغرام لترقية مهارة الكالم لطلبة الصف العاشر باملدرسة الثانوية اإلسالمية احلكومية باريتو اجلنوبية. واالختبار نوعان، مها االختبار القبلي واالختبار البعدي. فاالختبار القبلي هو االختبار الذي استعملت الباحثة قبل استخدام وسيلة تطبقات االنستغرام ملهارة الكالم. واالختبار البعدي هو االختبار الذي استعملت الباحثة بعد استخدام وسيلة تطبيق االنستغرام ملهارة الكالم.

.0 املقابلة

يتم استخدام أسلوب املقابلة هذا من خالل طرح احملاورة عن طريق طرح عدة أسئلة على املستجيبني واملخربين جلمع البيانات حول مدرسة الثانوية اإلسالمية احلكومية باريتو اجلنوبية. .2 املالحظة

مت استخدام تقنيات املالحظة يف هذه الدراسة للحصول على البيانات اليت تدعم وصف موقع البحث وعدد جمالس املدرسني واملوظفني اإلداريني وظروف الطالب واجلدول الدراسية. ٤ . التوثيق

التوثيق يقوم جبمع البيانات عن طريق عرض أو تسجيل تقرير متوفر بالفعل. املستند كطريقة جلمع البيانات هو أي بيان مكتوب يعده شخص أو مؤسسة لغرض غختبار حدث أو تقدمي حما سبة. كان تصميم القياسات يف هذا البحث ملعرفة أثر استخدام وسيلة تطبيق االنستغرام على نتائج تعلم الطلبة. الباحثة سيستخدم اختبار شفوي يف شكل اختبار القبلي لمعرفة القدرة الأول للطلبة، ثم يستخدم اختبار البعدي لمعرفة تأثير استخدام بوسيلة االنستغرام.

ستحصل نتائج االختبارات اليت أجراها الطلبة على درجة باستخدام الرموز الآتية: <sup>٤٥</sup>

$$
N = \frac{Skor\ Perolehan}{Skor\ Maksimum} \times 100
$$
  
100: نتائج الأخير  
كيفية القياس:

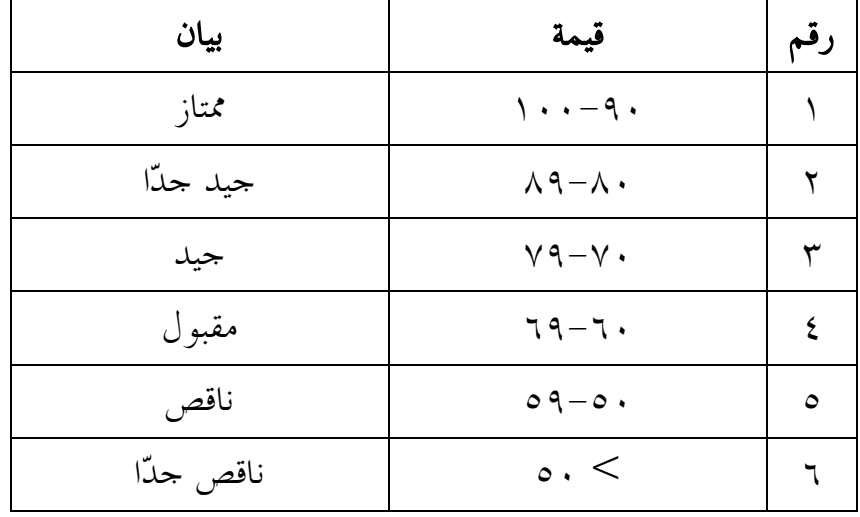

## اجلدول :2.2 تفسري حصول تعليم الطلبة

<sup>54</sup> Usman dan Setiawati, *Upaya Optimalisasi Kegiatan Belajar Mengajar,* (Bandung: Raja Rosdakarya, 2001), h. 136.

ح. أسلوب حتليل البيانات معاجلة البيانات يف هذ البحث هي بيانات االختبار القبلي واالختبار البعدي على نتائج البحث التعلم. اخلطوات املستخدمة يف التحليل اإلحصائي للبيانات هي كما يلي: .4 اختبار الطبيعية *(Normalitas Uji(*

أما اختبار الطبيعية مستخدم ملعرفة الطبيعية من توزيع البيانات. يقوم اختبار البحث طبيعية البيانات يف البحث استخدام اختبار قلمغروف – سامرنوف ) *smirnov-kolmograf*) . عمل االختبار الطبيعي باستخدام االختبار قلمغروف – سامرنوف ) *smirnov-kolmograf*) . إذا عينته فوق مخسون طلبة. أما خطوات حتليلها كما يلي: أوال، افتح الطبيعية ثانيا، اختر ثالثا، أدخل المغير إلى رابعا، مث اختار "املربع االختبار" يف *plot* اختر *test with plots normality* اختار مث خامسا، انقر نعم اخلالصة من هذه التحليلية: <sup>H</sup>a: إذ قيمة امللحوظ أكرب من درجة املغزي ) 0,05 < Sig ) فالبيانات الطبيعية. <sup>H</sup><sup>o</sup> : إذ قيمة امللحوظ أصغر من درجة املغزي ) 0,05 <sup>&</sup>gt; Sig) فالبيانات غير الطبيعية.°°

.0 اختبار التجانس (Homogenitas Uji(

<sup>55</sup> V. Wiratna Sujarweni, *SPSS untuk Penelitian,* (Yogyakarta: Pustaka Baru Press, 2011), h. 52-55.

يهدف اختار التجانس على إظهار أن جمموعتني أو أكثر من بيانات العينة تأيت من جمموعات سكانية هلا نفس التباين. كان اختبار التجانس املستخدم هو اخببار ليفني )*Levene* )يستخدم هذا االختبار مساعدة إحصائيات .IBM SPSS 22

تستخدم عملية صنع القرار قيمة األمهية. إذا كانت قيمة 0,05 < Sig، يقال أن البيانت هلا تباين متجانس. وإذا كانت قيمة 0,05 > Sig، يقال أن البيانت هلا تباين غري متجانس.

.2 املعدل

الصغية الإحصائية المستخدمة لمساب المعداد هي كما يلي:  
\n
$$
Me = \frac{\Sigma fx}{N}
$$

بياهنا: Me : املعدل <sup>Ʃ</sup>*fx* : كمية البيانات <sup>N</sup> : جمموع الطلبة .1 االحنراف واملياري *(Deviasi Standar(* استخدمة الباحثة *Statistic SPSS IBM* برجمة اإلصدار 00 لتحليل البيانات من قية االحنرف واملياري خبطوات التحليل كما يلي:

أوال، انقر فوق القائمة *Descriptive-Descriptive-Analyze* ثانيا، دخل قيمة الطالب إىل املربع املتغري )س( ثالثا، انقر نعم .0 اختبار *<sup>T</sup>*

يستخدم اختبار *<sup>T</sup>* الختبار الفرضية بني متغري ميتقل ومتغري تابع. يستخدم اختبار ت الثبات الفرضية يف الفصل السابق. اختبار ت الفرضية املستخدم هو اختبار متوسط الفرق لنتائج االختبار مع صيغة اختبار الفرضية كما يلي: أ. إذا (tailed2- (Sig <sup>&</sup>gt; 2،20 ف Ho مقبول، فال توجد الفرق قبل وبعد االختبار القبلي واالختبار البعدي. ب.إذا (tailed2- (Sig <sup>&</sup>lt; 2،20 ف Ho مردود، فتوجد الفرق قبل وبعد 09االختبار القبلي واالختبار البعدي.

.9 اختبار *<sup>U</sup>*

إذا البيانات ليست طبيعي، فاستخدام اختبار *Whitney-Mann* أو املعروف باالختبار *<sup>U</sup>* ملعرفة الفرق بني العينتني. احلسابات اختبار *<sup>U</sup>* باستخدام *<sup>22</sup> SPSS* بالخطوات كما يلي:<sup>07</sup> 4( أدخل درجات الطلبة يف متغري العرض. ٢) أدخل البيانات مجموعة التجريبية يعني ١ ومجموعة الضابطة ٢. *Legal – Two Independent Sample, Analyze – Nonparametrik Test* )3 1( إنقل القيمة إىل *list Variabel* 0( أدخل جمموعة يف مربع *variable Grouping* 9( انقر موافق النتائج على حسب كالآتي: إذ كان  $\rm H_a$  > 0 ،  $\rm H_o$  مقبول و  $\rm H_a$  مردود إذ كان  $_{\rm H_0}$  > 0 مقبول و H<sub>o</sub> مردود.

**.** 

<sup>56</sup> Getut Pramesti, *Aplikasi SPSS dalam Penelitian*, (Jakarta: PT Elex Media Komputindo, 2014), h. 100

<sup>57</sup> Abdul Muhid, *Langkah Praktis Analisis Statistik Dengan SPSS For Windows,* (Sidoarjo: Zifatama Jawara, 2019), h.273-275.